Réalise les figures suivantes en utilisant la procédure polygone :

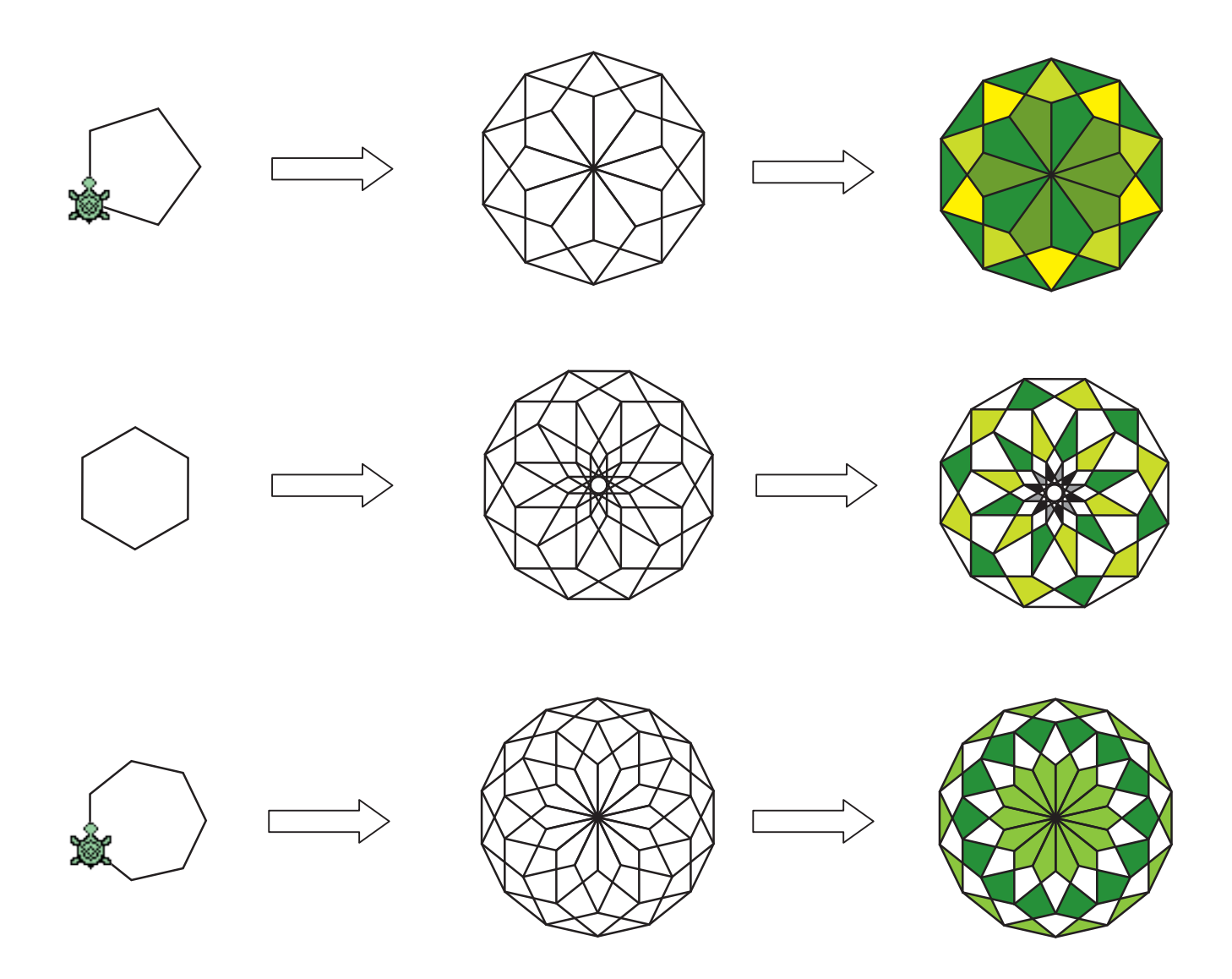

De la même manière, écris une procédure pour chacune des figures suivantes. Ensuite, tu pourras créeer ta propre rosace.

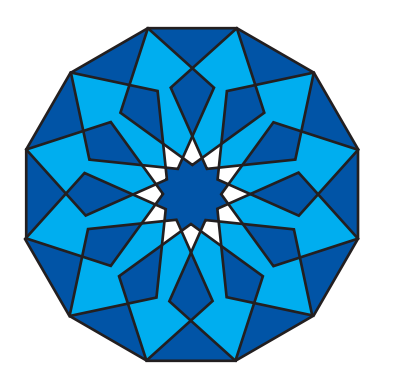

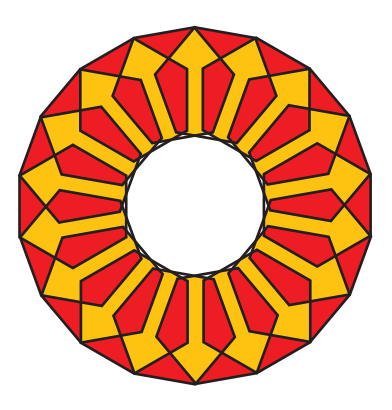